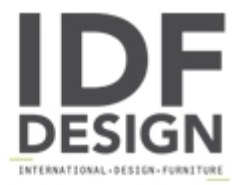

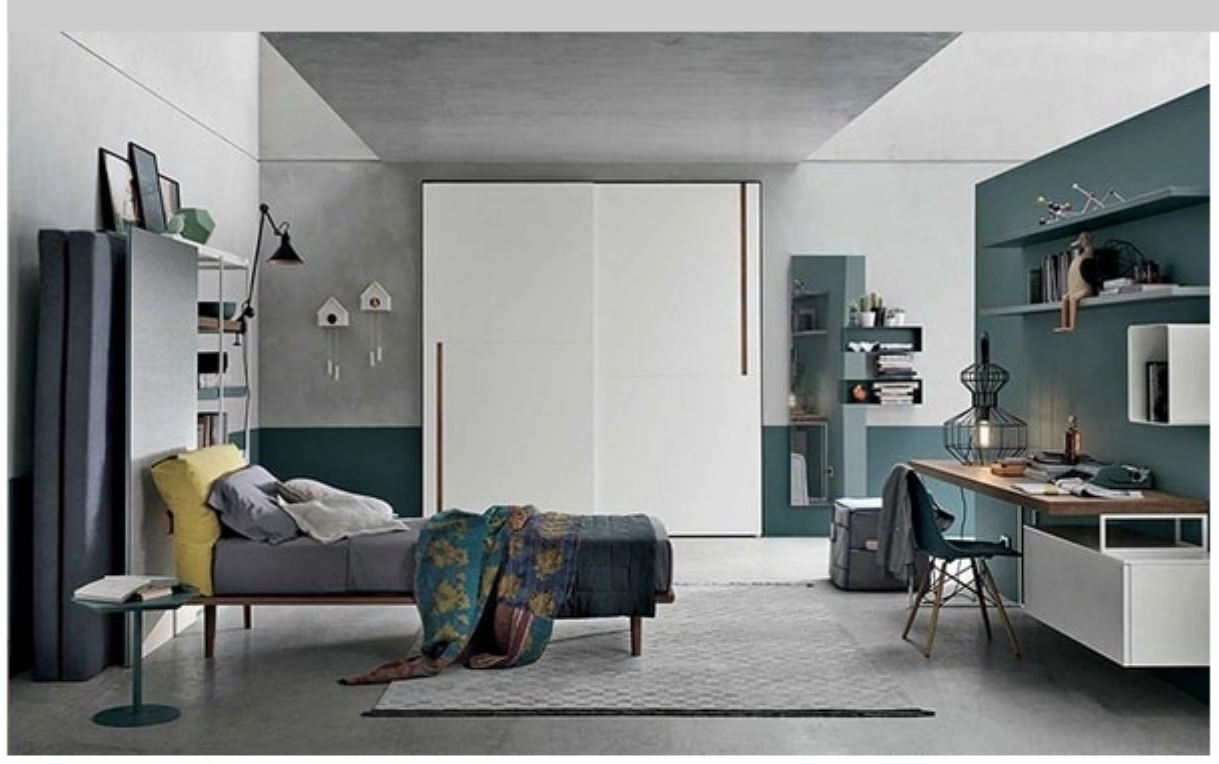

## Tommy comp. 03

Fortebraccio bookcase with mattress-concealing panel.

Piuma bed. Caruso occasional table.

Denver wardrobe with sliding doors.

Inside mirror.

Cookie pouf.

Desk with Mediabox unit.

Produced by

Tomasella Industria Mobili Sas Via Ungaresca 16 33070 Brugnera (Pordenone) Italy

Phone: +39 0434 623015 Fax: +39 0434 624778 E-mail: info@tomasella.it; andrea.p@tomasella.it<br>Website: http://www.tomasella.it

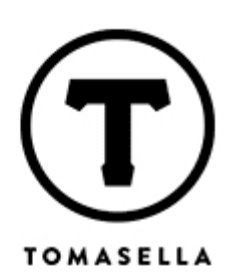